AutoCAD Crack Activation Key Download

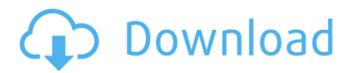

#### AutoCAD Crack

AutoCAD Torrent Download 2015 is used for a variety of tasks, from simple 2D drafting and designing to advanced 3D modeling and animation. From the author's tutorial on AutoCAD. Nowadays, we can't go anywhere without seeing AutoCAD. Whether it's Autodesk or third-party CAD software, the computerized drafting and design software is almost always in use. AutoCAD is a commonly used desktop and webbased application, but it has a few notable rivals: Creo and Inventor, which have more of a technical focus, and Google SketchUp, which is more about building simple 3D structures. Use AutoCAD for 3D modeling and animation Whether your main job is creating 3D models and animations or 2D drafting and design, AutoCAD is a perfectly viable choice for all of your design needs. There are countless tutorials on how to use AutoCAD for 2D

# drafting and design, so I'll focus on the more complex topics here. You can find a host of AutoCAD tutorials

can find a host of AutoCAD tutorials on Autodesk's website. The main part of a traditional AutoCAD setup is the application window, which shows everything about the model that you are working on. On the right side of the application window, the status bar includes the name of the active layer, the layer color, the current coordinate transformation, and a list of commands for editing the active object. For more information on the status bar, check out the sidebar "The status bar." The top toolbar of the application window includes common drafting tools, such as a pencil and a plane. The toolbar also includes the most useful functions, such as Moving and Rotating. The most commonly used commands are also clearly visible on the toolbar. Most of these commands are related to movement, scaling, and rotation. As mentioned earlier, there are plenty of AutoCAD tutorials, but there are

## also many resources available online if you are looking for a more detailed tutorial on a specific topic. One of the best places to start your

search is Autodesk's website. You can use the search box to search for tutorials on a variety of topics, including design, drafting, and animating. Right: The Tabs feature in AutoCAD lets you open a new page with a different project in a different location. To start a new project in AutoCAD, use the left-click or CTRL-clicking the file in the file

### AutoCAD (Updated 2022)

Reference 1/5 th Edition: "'Autodesk AutoCAD Product Key for VBAPersistent object can be created' Reference 2/5 th Edition: "'Autodesk AutoCAD for.NET''' Reference 3/5 th Edition: "'Autodesk AutoCAD Application Programming Interface (API)''' Reference 4/5 th Edition: "'Autodesk AutoCAD Architecture''' Reference 5/5 th Edition: "'Autodesk AutoCAD for the

## Galaxy''' See also Autodesk List of vector graphics editors References External links Autodesk Autocad home page Category:AutoCADSurface mounted electronic components such as capacitors have been used

extensively in many applications. Capacitors can be included in such devices as integrated circuits. Such capacitors are provided in a variety of sizes and shapes depending on the type of devices in which they are to be used. Capacitors are usually made of electrically conducting metal such as aluminum, tantalum, or other suitable conducting metals. The metal is deposited on a substrate of insulating material. Once the metal is deposited, it is etched and oxidized to form the finished capacitor. FIGS. 1 and 2 illustrate a typical conventional process for fabricating a capacitor. An aluminum or other suitable metal layer 10 is deposited on a substrate 12. Once the aluminum layer 10 is

## deposited, it is often subjected to a "shaping" step that causes the aluminum to assume the shape of the desired finished capacitor. Shaping is typically achieved by etching the aluminum layer 10 until the metal layer 10 is depressed into a cavity or indentation in the substrate 12. Typically, the cavity in the substrate is etched by dry etching using oxygen and/or an oxygen containing gas. The typical process is carried out at an elevated temperature. Typically the temperature is approximately 250.degree. C. An oxidizing agent is used to carry out the etch process. Suitable oxidizing agents are oxygen and/or an oxygen containing gas. The shaped aluminum layer is then subjected to a second etch process that removes the material from the substrate 12 except where it is to remain as the finished capacitor. In the second etch process, the aluminum layer 10 is etched with a mixture of sulfuric acid and nitric acid or a similar

etchant. The first etch step is typically referred to as the etch front forming step and the second et ca3bfb1094

#### AutoCAD With Serial Key Free Download

You will see a wizard, choose the option to install the sub-keygen. Restart the computer. Run the subkeygen and click on the the "Generate" button. Click on the "Finished" button. Restart the computer. Run the full keygen and choose the new generated key. External links Category:Free software programmed in Java (programming language) Category:Free CAD software// Copyright (c).NET Foundation. All rights reserved. // Licensed under the Apache License, Version 2.0. See License.txt in the project root for license information. using Microsoft.AspNetCore.Mvc; namespace WebApiPerformance.Controllers { public class AccountController : Controller { public AccountController() { } [HttpPost] [Route("api/[controller]")] public IActionResult Post([FromBody]string value) { return BadRequest(); }
[HttpGet] [Route("api/[controller]")]
public IActionResult Get() { return
Ok(); } [HttpGet]
[Route("api/[controller]/{value}")]
public IActionResult
Get([FromRoute]string value) {
return Ok(value); } } FRESNO,
Calif. – At 6-foot-8, 290 pounds,
Scott Perry is very imposing. But his
hands have been what really have
made him stand out this season. As
a 6-4,

What's New In AutoCAD?

The Document Assistant: Automatically create, manage, and organize your files by type, location, and version history. Create and customize new drawings, or merge, rename, and delete existing drawings. Link and visualize data from other applications and the cloud. Use the built-in PDF tool to edit and annotate PDFs. Import.sketch files as drawings. File Structure: The.PDF file format keeps

# your drawings neat and organized.

(video: 1:47 min.) Ink Management: With the Ink Management feature, you can help manage all of your inkbased drawing objects. Use the Ink Management task pane to add, move, and delete ink objects, ink tags, and ink layers. Save ink color and shape preferences in ink objects, and import, convert, and export ink-based objects. (video: 2:35 min.) Application Management: Use Application Management to install and configure multiple AutoCAD applications. Manage, modify, and automate configuration settings, or create, edit, and export application specific data. (video: 4:22 min.) Mobile Apps: New mobile apps make it easier to work when and where you want. Open or create drawings while you're on the move, or check out what's new in your business partner apps. For more information, visit the AutoCAD 2023 app platform. Smart App: Intelligent, customizable, customizable, and intuitive. (video: 4:11 min.) Design

## App: Easily view and modify drawings, visualize and annotate them, and share and publish them. Set a destination point, like a click point, and then see the drawing rendered as a 3D model. (video: 1:23 min.) Information App: Scan, sort, search, organize, and compare documents. Quickly find and organize large volumes of information. (video: 2:19 min.) Autodesk Navisworks: Design for the future of your projects. Drive innovation in new ways with powerful tools to create, analyze, and simulate new designs. Make: Work faster and more effectively by using a unified, intuitive work environment. Automatically focus on the tasks you're best at—and avoid the tasks you're bad at. Set your own shortcuts for key commands

#### System Requirements For AutoCAD:

Minimum specifications are: OS: Windows XP SP2 or Windows Vista SP2 Processor: Pentium 4, Celeron, Core 2 Duo Memory: 1 GB of RAM Graphics: ATI Mobility Radeon<sup>™</sup> HD 3450 DirectX: 9.0c Recommended specifications are: Processor: Core i7 Processor, AMD A8, or higher Memory: 4 GB of RAM Graphics: ATI Mobility Radeon<sup>™</sup> HD 3450

http://topfleamarket.com/?p=47362

https://suministrosperu.com/wp-content/uploads/2022/07/AutoCAD-51.pdf https://cdn.damiensoitout.com/wp-

content/uploads/2022/07/24022718/AutoCAD-79.pdf

https://entrelink.hk/uncategorized/autocad-crack-free-download-6/ https://www.deleksashop.com/wp-content/uploads/2022/07/AutoCAD-25.pdf https://peritajesonline.com/wp-content/uploads/2022/07/nemuile.pdf

https://besttoolguide.com/2022/07/24/autocad-21-0-crack-3264bit-2022/ https://nashvilleopportunity.com/autocad-free-8/

https://kovaci-company.com/2022/07/24/autocad-crack-free-march-2022/ https://ibipti.com/autocad-product-key-free-3264bit/

https://lannews.net/advert/autocad-free-download-pc-windows-final-2022/ https://endlessorchard.com/autocad-crack-full-product-key-pc-windowslatest/

https://ssmecanics.com/autocad-keygen-for-lifetime-download-2022-new/ https://comoemagrecerrapidoebem.com/?p=32796

https://mainemadedirect.com/wp-content/uploads/2022/07/AutoCAD\_\_Activa tion\_Key\_Free\_Download\_Latest2022.pdf

https://lustrousmane.com/autocad-20-1-with-key-latest-2022/

https://fraenkische-rezepte.com/wp-content/uploads/2022/07/faupey.pdf https://buycoffeemugs.com/autocad-2022-24-1-serial-number-full-torrentpcwindows-april-2022/

https://jobdahanday.com/autocad-crack-lifetime-activation-codefree-3264bit-updated-2022/

https://www.origins-iks.org/wp-content/uploads/2022/07/AutoCAD-69.pdf